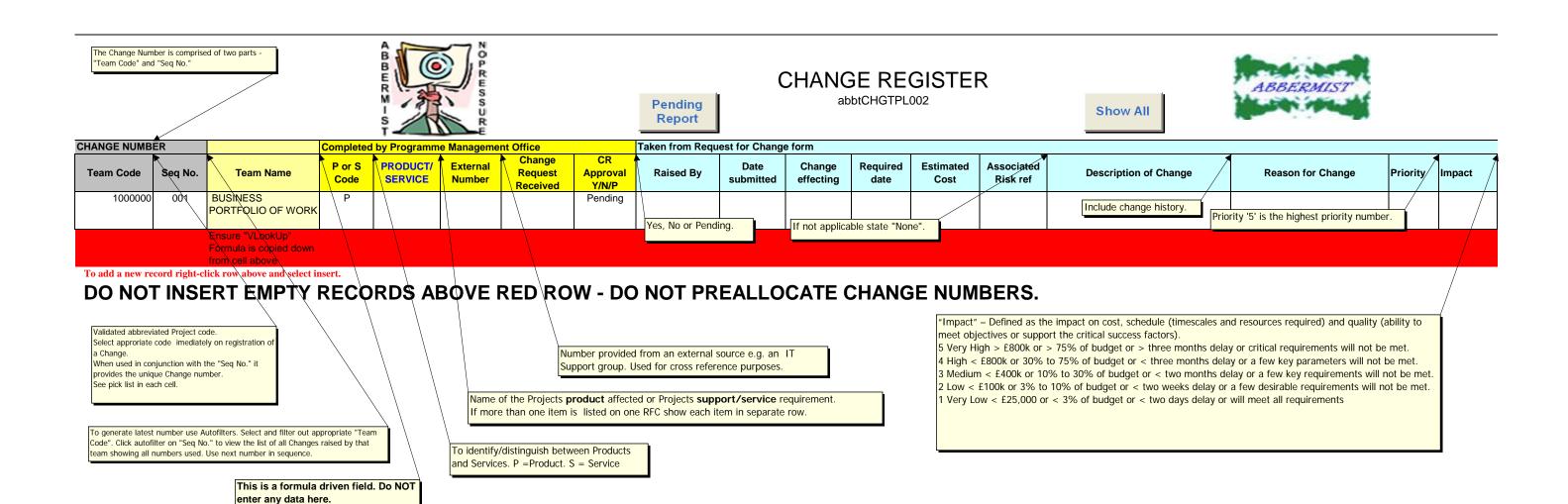

## C:\pjp\Site\Products\abbtCHGTPL002 Change Register Template.xls

| IMPACT. But direct and deep August                           | Impact            | Impact           | Facalation         | DeskTop Sup                           | port' Details | s required | Completed Date       | by Programme Mana                     | gement Office<br>Work         | Completed by |                            | 1 1         | 0                | R         | Programme Manag | gement Office Date Change |
|--------------------------------------------------------------|-------------------|------------------|--------------------|---------------------------------------|---------------|------------|----------------------|---------------------------------------|-------------------------------|--------------|----------------------------|-------------|------------------|-----------|-----------------|---------------------------|
| IMPACT - Products and/or Areas<br>Impacted, general comments | Assess.<br>Number | Assessed<br>Cost | Escalation<br>Code | PC Tag No.                            | Ext No.       | Location   | Approved<br>Rejected |                                       | Request<br>Number             | Work Status  | Actual Change<br>(Outcome) | Actual Cost | Ongoing<br>Costs | Frequency | Received        | Completed                 |
|                                                              |                   |                  |                    |                                       |               |            |                      | Name of individual or approving body. |                               |              |                            |             |                  |           |                 | of payment of             |
|                                                              |                   |                  |                    |                                       |               |            |                      | approving body.                       |                               |              |                            |             |                  |           | rental or H     | 1P.                       |
| If dec<br>aprop                                              |                   |                  |                    | One off, or first installment figure. |               |            |                      |                                       | nount payable<br>ental or HP. | each period  |                            |             |                  |           |                 |                           |